Федеральное агентство по техническому регулированию и метрологии Федеральное государственное унитарное предприятие «Уральский научно-исследовательский институт метрологии» (ФГУП «УНИИМ»)

**УТВЕРЖДАЮ** 

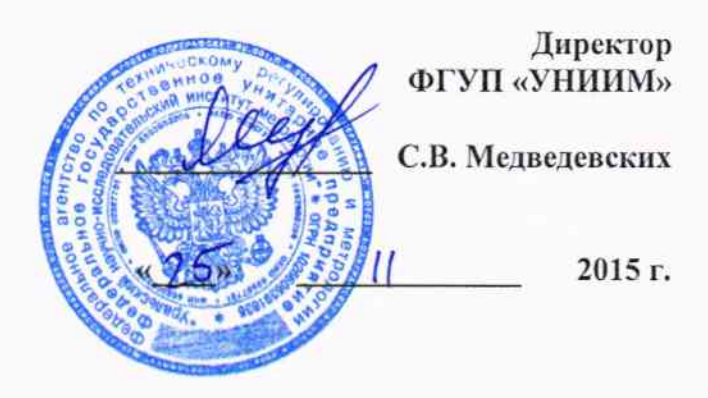

## Анализаторы газов в твердых материалах МЕТАВАК

Методика поверки

 $x - p - 63244 - 16$ 

# MII 82-251-2015

Екатеринбург 2015 г.

## СОДЕРЖАНИЕ

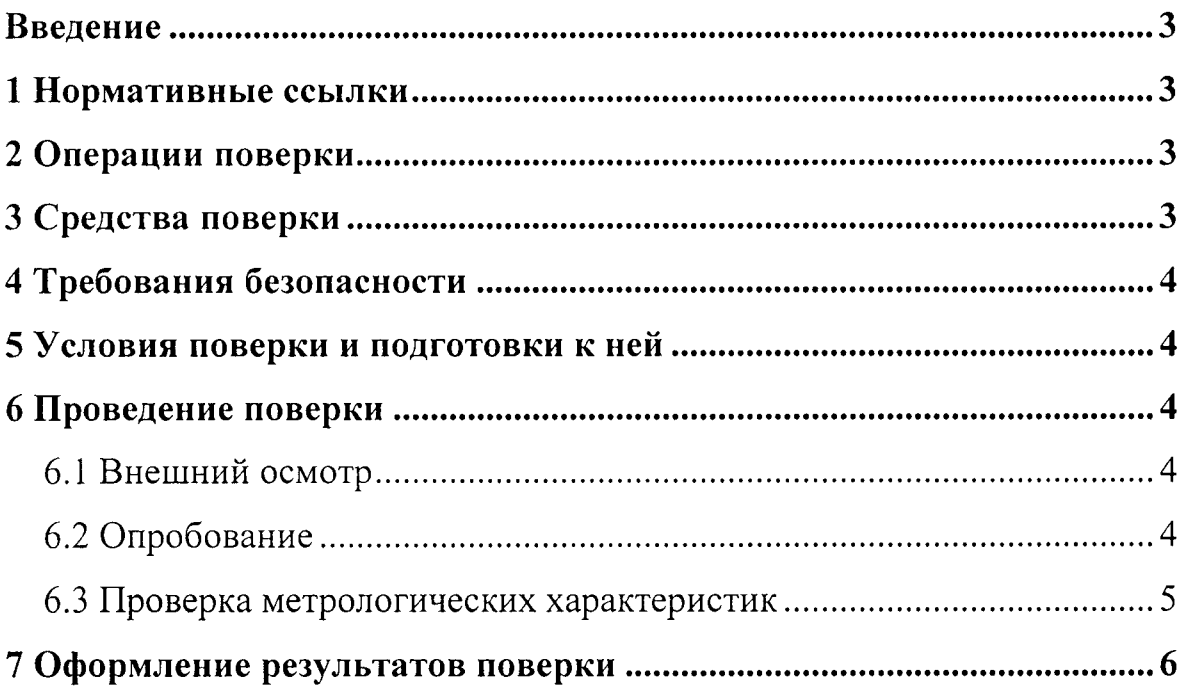

### Введение

Настоящая методика распространяется на анализаторы газов в твердых материалах МЕТАВАК (далее - анализаторы), изготовленные ООО НПО «Эксан», г. Ижевск.

Анализаторы подлежат первичной (до ввода в эксплуатацию и после ремонта) и периодической поверке.

Интервал между поверками - 1 год.

### 1 Нормативные ссылки

1.1 Приказ Минпромторга России от 02.07.2015 № 1815 «Об утверждении порядка проведения поверки средств измерений, требования к знаку поверки и содержанию свидетельств о поверке».

1.2 ГОСТ 12.3.019-80 «Система стандартов безопасности труда. Испытания и измерения электрические. Общие требования безопасности».

1.3 ПОТ РМ-016-2001 РД 153-34.0-03.150-00 «Межотраслевые правила по охране труда (Правила безопасности) при эксплуатации электроустановок».

### 2 Операции поверки

2.1 При проведении поверки выполняют операции, указанные в таблице 1.

Таблица 1

Таблица 2

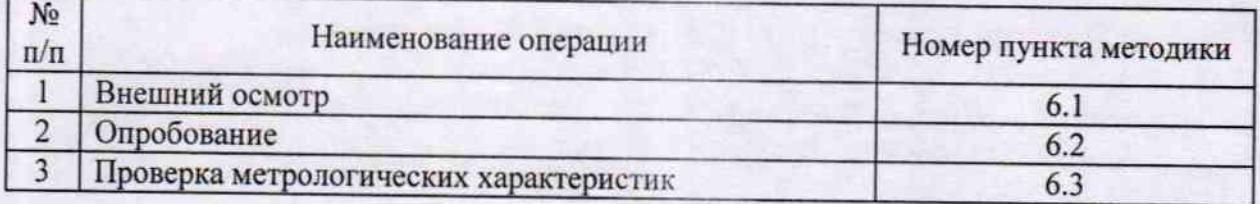

2.2 Если при проведении той или иной операции поверки получен отрицательный результат, проводят настройку анализатора в соответствии с руководством по эксплуатации (далее - РЭ) и повторяют операции поверки. Повторные результаты считают окончательными. При получении повторного отрицательного результата дальнейшую поверку прекращают и выдают извещение о непригодности.

#### 3 Средства поверки

3.1 Для поверки должны применяться средства поверки согласно таблице 2.

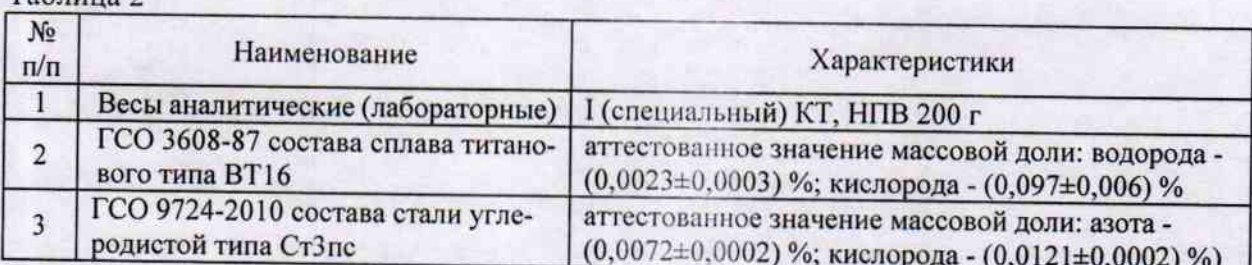

3.2 Средства измерений должны быть поверены, а стандартные образцы должны иметь действующий паспорт.

3.3 Допускается применение других средств поверки обеспечивающих определение метрологических характеристик анализатора с требуемой точностью при условии выполнения требований по п. 3.2.

## 4 Требования безопасности

4.1 При проведении поверки необходимо соблюдать требования безопасности электрических испытаний и измерений согласно ГОСТ 12.3.019-80, требования РД 153-34.0-03.150-00 «Межотраслевых правил по охране труда при эксплуатации электроустановок» (ПОТ Р М-016-2001).

4.2 В общем случаи при поверке необходимо соблюдать правила безопасности в соответствии с требованиями эксплуатационной документации на поверяемый анализатор и применяемые средства поверки.

## 5 Условия поверки и подготовки к ней

5.1 Поверку анализаторов проводить при следующих условиях:

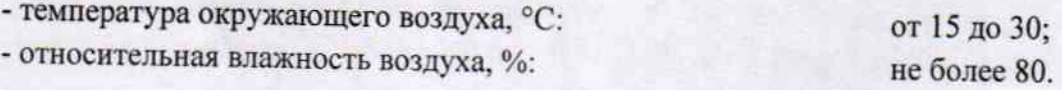

## 6 Проведение поверки

#### 6.1 Внешний осмотр

6.1.1 При внешнем осмотре установить:

- отсутствие видимых повреждений анализатора;

- соответствие комплектности, указанной в РЭ.

#### 6.2 Опробование

6.2.1 Включить анализатор, запустить программное обеспечение (далее - ПО) и проверить отсутствие ошибок в всплывающем окне ПО.

6.2.2 Провести проверку идентификационных данных ПО путем сравнения номера версии и цифрового идентификатора в всплывающем окне ПО с данными таблицы 3.

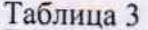

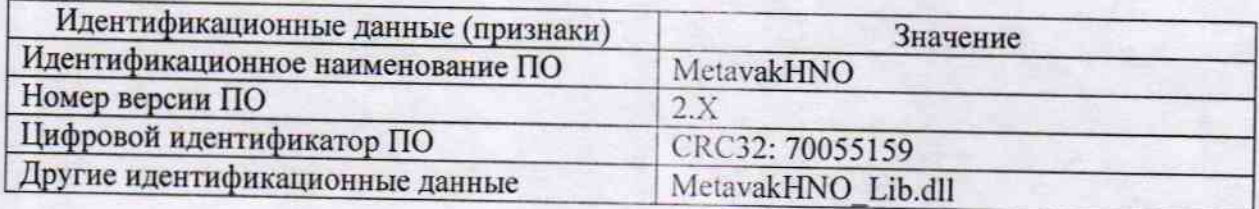

6.2.1 Провести проверку герметичности системы согласно РЭ анализатора.

6.2.2 Опробование считать успешным если:

- устанавливается связь анализатора с ПО;

- анализатор успешно проходит проверку герметичности системы;

- номер версии (первая цифра) и цифровой идентификатор ПО соответствуют данным таблицы 3.

## 6.3 Проверка метрологических характеристик

6.3.1 Определение метрологических характеристик провести при помощи стандартных образцов по п. 3.1.

6.3.2 Подготовить стандартные образцы согласно их паспортам и анализатор согласно РЭ. В общем случае стандартные образцы следует выбирать со значениями массовой доли анализируемого компонента на уровне десятикратного превышения соответствующих пределов обнаружения согласно таблицы 4.

6.3.3 Для установления холостой поправки и определения пределов обнаружения произвести не менее девяти измерений выходного сигнала в пустых графитовых тиглях<sup>1</sup> для каждого ј-го анализируемого компонента ( $l_{ijblank}$ ) на соответствующих анализаторах в соответствии с таблицей 4. При каждом измерении массу образца задавать равной 1000 мг.

#### Таблица 4

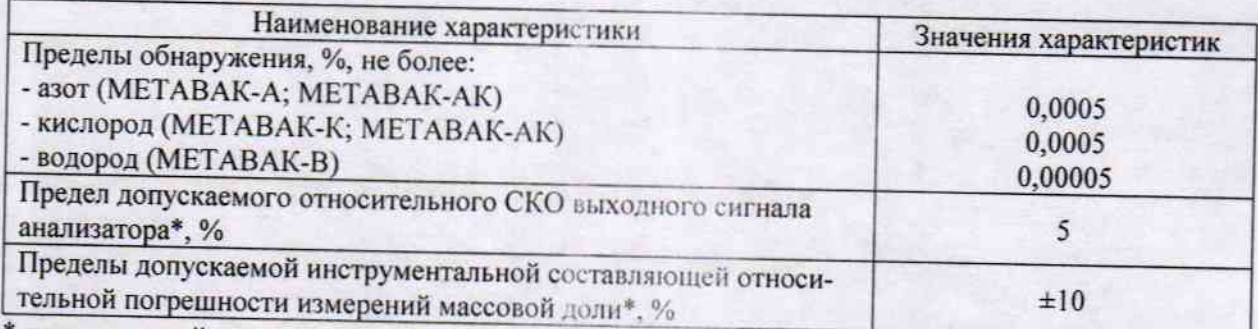

\* при массовой доле аналита более чем в 10 раз превышающей предел обнаружения и массе пробы более 200 мг.

6.3.4 Для каждого ј-го анализируемого компонента из девяти результатов измерений по п. 6.3.3 выбрать пять, отбросив по два с наибольшими и наименьшими значениями. По полученным результатам произвести ввод холостой поправки по j-му каналу согласно РЭ.

6.3.5 Для установления градуировочной зависимости провести не менее девяти измерений выходного сигнала в стандартных образцах для каждого j-го анализируемого компонента ( $I_{ij}$ ) на соответствующих анализаторах в соответствии с таблицей 4.

6.3.6 С помощью ПО анализатора во вкладке «калибровка» ввести значение массовой доли анализируемого компонента из паспорта на соответствующий стандартный образец и выбрать пять результатов lij по п. 6.3.5, отбросив из девяти по два с наибольшими и наименьшими значениями. По полученным результатам установить градуировочную зависимость по ј-му каналу (холостая поправка при этом задана в п. 4.3.4) и выполнить перерасчет результатов по пп. 6.3.3-6.3.5 согласно РЭ.

6.3.7 Произвести измерения массовой доли в стандартных образцах для каждого j-го

<sup>1</sup> При необходимости допускается проводить предварительный отжиг тиглей для удаления примесей определяемых компонентов.

анализируемого компонента (wij, %) на соответствующих анализаторах в соответствии с таблицей 4 аналогично пп. 6.3.3-6.3.4.

6.3.8 По результатам измерений по пп. 6.3.3-6.3.7 рассчитать значения пределов обнаружения (LOQ<sub>j</sub>, %), среднее значение массовой доли (w<sub>j</sub>, %), относительное СКО выходного сигнала анализатора ( $S_i$ , %) и значения инструментальной составляющей относительной погрешности измерений массовой доли ( $\delta_i$ , %) для каждого j-го анализируемого компонента по формулам:

$$
LOQ_j = 6 \cdot \sqrt{\frac{\Sigma(w_{ijblank} - w_{jblank})^2}{n-1}},
$$
\n(1)

$$
w_j = \frac{\sum w_{ij}}{n},\tag{2}
$$

$$
S_j = \frac{100}{w_j} \cdot \sqrt{\frac{\sum (w_{ij} - w_j)^2}{n - 1}},
$$
\n(3)

$$
\delta_j = \frac{200}{w_j} \cdot \sqrt{\frac{\left(\frac{S_j w_j}{100}\right)^2}{n} + \frac{(w_j - w_{aj})^2}{3}},\tag{4}
$$

где Wijblank - і-е значение массовой доли ј-го компонента в холостой пробе полученное в результате пересчета по п. 6.3.5, %;  $w_{jblank}$  - среднее значение массовой доли j-го компонента в холостой пробе рассчитанное аналогично (2), %; п - количество единичных результатов; w<sub>aj</sub> - аттестованное значение массовой доли j-го компонента в стандартном образце, %.

### 7 Оформление результатов поверки

7.1 Результаты поверки заносят в протокол произвольной формы, который хранят в организации, проводившей поверку.

7.2 При положительных результатах анализатор признают пригодным к применению и выдают свидетельство о поверке. Знак поверки наносят на свидетельство о поверке

7.3 При отрицательных результатах поверки выдают извещение о непригодности с указанием причин. Анализатор к применению не допускают.

Разработчик: Н.с. лаб. 251 ФГУП «УНИИМ»

П.В. Мигаль